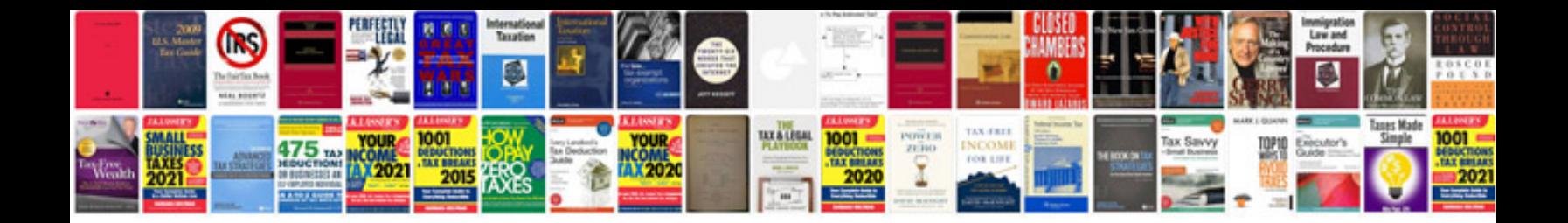

**Gauge transformation**

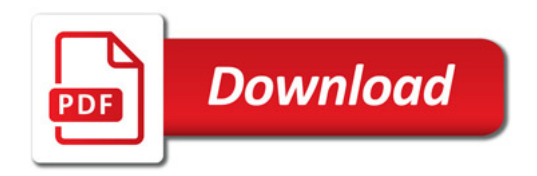

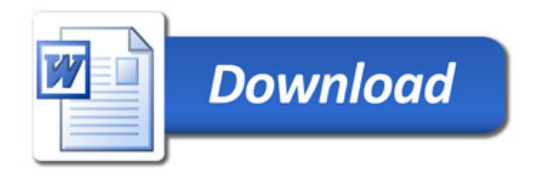